# <u>International Journal of Computer, ေရွ႕ေရွ႕ေတြကို ပါက</u>ျပည္။ Cat

# System Design for Packet Sniffer using NDIS Hooking

## Muna M. Taher JaMwomairca Mehrotra

1, 2, Department of Computer Science, Jamia Millia Islamia, New Delhi, India  $1$ muna.taher@gmadin/meechmotra2000@gmail.com,

[ABSTRACT](mailto:2drmehrotra2000@gmail.comABSTRACT).

detection is a problem of great significance to protect information increasing incidents of cyber attacks. The ability of an NIDS to classify accurate results is important. Every NIDS need to capture the per a new program for packet sniffer is proposed that will help researchers t to retrieving information of any field in any headers they want to work on. that makes it easy to use by using NDIS hooking application. This program can moni NDIS incoming/outgoing packet. This work is based on TCP/IP protocol suite beca

KeyworNse: twork Security, Packet Sniffer, Hooking Method.

#### 1. INTRODUCTION

Due to the great wide spread used of  $w$   $\mathcal{C}$  of  $n$   $\mathcal{C}$   $\mathcal{C}$   $\mathcal{C}$   $\mathcal{C}$   $\mathcal{C}$   $\mathcal{C}$   $\mathcal{C}$   $\mathcal{C}$   $\mathcal{C}$   $\mathcal{C}$   $\mathcal{C}$   $\mathcal{C}$   $\mathcal{C}$   $\mathcal{C}$   $\mathcal{C}$   $\mathcal{C}$   $\mathcal{C}$   $\mathcal{C}$   $\math$ and because most of the institution  $\overline{S}$  computer  $\overline{\phi}$  betwork researchers in intrusi are using Local Area Network(LAN) Yr of  $\theta$  ogynlay d<sup>the</sup> proposed system implem connection to the internet, this connected oped hytuaway Visual C++ language. from dangers caused by the intruding of some persons can capture the packet and control to its i

to discover others privacy and s<sup>2</sup>e  $\ell$ ACKET, SNIFFER TO ALS

information from the network and pWohsosmiblsyetotianugs euop or debugging a Network damages. Accordingly, network secur $\mathbf D$ teythe atsidone Goyns the conné $\mathsf{NIDS}$ ), it is vital to ens of the most important interesting arme aniforing selae chreaffic for the subnet to w Protecting the network can be docomene.by yearna. The are several program whi mechanisms. Among the most effect by esomme of the tool are  $[4][5]$ .

network firwall and intrusion detection, systems[1].<br>Snortt 1s an open source network in In all windows OS, the protocol TCpPeWPenitsion and detection system (I proprietary. The most important and fam odues eplospoetd cloup's Source fire. Combining t communication model is the Transmissi**on sügnartou**lre, protocol and anomal Protocol/Internet Protocol(TCP/IP) $[2][3]$  in sSpiencteroth, ewe can used it as packet windows OS deals with the network througch mammant of dine (www.snort.org). cards and besides there are many different card brands, Microsoft has developed the Network Deriver Interface  $\mathcal{I}^{\prime}$  Ethereal:  $\mathcal{I}$  is a network packet analyzer. network packet analyzer will try to

Specification (NDIS) in order to be as  $s$  standardize interface between the TCP/IP protocol stack and the network adapter card driver.  $\tilde{p}$   $\tilde{p}$   $\tilde{p}$   $\tilde{p}$   $\tilde{p}$   $\tilde{p}$   $\tilde{p}$  and tries to display data as detailed as possible. The s available from [web site \(w](www.ethreal.com)ww.ethreal

NDIS is intended to define a standard API for network interface card (NIC). It includes a library of functions that can be used by higher level protocol driver (such as TCP/IP). These functions facilitate ነኮሮ development of protocol drivers and for hide dependencies on a computer platform[1].  $\int_a^{\pi}$  Τςpdump: Is a common packet analyzer runs ünder the command line. It allow th intercept and display TCP/IP an  $\overline{p}$   $\overline{q}$   $\overline{q}$   $\overline{$ network to which the computer is a Tcpdump works by capturing and dis

We present in this paper design systempatckrep a claeters and matching them ag sniffer by using hooking application, in this csytsetreion. Whe polump works on most

operating systems: Linux, Sola#i\$NDISHSODN, MMG&ALGOORSTHM X, HP-UX and AIX among othernSis <mark>protgh</mark>PaSmP is a user-mode application, systems, tcpdump uses the libn68Ring rativer, which means controlling capture packets. The we $\nu$ apture packets. [\(www.tcpdum](www.tcpdump.com)p.com). " Windum p: is the Windows version of tcpdump, the command line network analyzer. Wondumspthe hooking driver from the is fully compatible with tcpdump anad a a he be used to watch, diagnose and say econtrol at  $\frac{1}{n}$  was the original NDIS driver in network traffic according to various  $c_0$   $c_0$   $c_1$ retwork traint according to various, ive. The ability for moving the packet rules. It can run under Windows 95,  $98$ ,  $M_{\rm H}$ ,  $M_{\rm H}$ ,  $m_{\rm H}$ ,  $n_{\rm H}$ ,  $n_{\rm H}$ ,  $n_{\rm H}$ ,  $n_{\rm H}$ ,  $n_{\rm H}$ ,  $n_{\rm H}$ ,  $n_{\rm H}$ ,  $n_{\$ 2000, XP, 2003 and Vista. WinDump captures using the WinPcap library and driwie.Csonahion utihneg receiving operation. websit[e is \(http://wind](http://windump.polit.it)ump.polit.it $\}$  he function in the user mode which do All these tools just display the p**acosopotainn finoeron antia**nDynamic Link Library(DLL) without availability to change or convtr**su** at he C pack and gunadge. The first step in the hooking the hooking of  $\alpha$ for large networks, it would be neapeps nsaayiotop is to bading the function from D Gigabytes of event data every day. hCounkinnegwdpinoegragonloaded from the specifie can capture the packet of internet insraglthiem英 P difsupple thon: the field which we want, monitor any field in the specific header, and control the incoming packet.  $E$   $\mathcal{G}$  $\mathcal{G}$  $\mathcal{H}$   $\mathcal{T}$  $\mathcal{G}$  $\mathcal{G}$  $\mathcal{G}$  $\mathcal{G}$  $\mathcal{G}$  $\mathcal{G}$  $\mathcal{G}$   $\mathcal{G}$   $\mathcal{G}$   $\mathcal{G}$   $\mathcal{G}$   $\mathcal{G}$   $\mathcal{G}$   $\mathcal{G}$   $\mathcal{G}$   $\mathcal{G}$   $\mathcal{G$ control the outgoing packet by make some <sub>o</sub>Ghange tenthe that the packet is rea program. 3. NETWORK DRIVER INTERFACE SPECIFICATION (NDIS) In 1989, Microsoft and 3 com jointly dheavse-Inoepoeedivtehel, NwDhISC,h is the NDIS packet, The hooking algorithm have the followin kernel-mode. specified adapter, an event must be creat with the specified adapter. So when pa occurred, then the application knows that

which lets protocol drivers communi**cate winty fuent whole**:

adapter drivers in a device independent manner $[1\,\Omega]$ . So duapter arrivers in a device independent manner in Create Event

data link layer [5]. NDIS standardizebf weecfeasiste to tothere ate the event, we stop

network card, so that the same softwaad@epmeary be used to

access any brand of network device [11]. In fact, it become a requirement, when developing devided dtheer check if the packet is incomi network card in all varieties of windows paing the Napuse want only incoming a interface between a protocol stack and network adapter to the buffer then card driver[9]. NDIS intermediate d<sup>th petiseld</sup>a Whisel wan from the specific network traffic taking place on a sygtemagetals of theader, UDP header, and drivers lie between protocol drive F geafielch wt w 6 hkwe want to retrieve from t drivers[4]. Its provides drivers to int\#ff @@@ cwifth the etwerk paper is as following: adapter hardware via functions call  $APF_1$  $\delta$ Wn  $9F_9$   $\delta$  ader following information shown in figure(1). achieved:

Source-IP address

- Destination-IP address
- IP-protocol
- Check-sum

From TCP header get:

- Source-port
- Destination-port

From UDP header following information

- Source-port
- Destination-port

From ICMP header get:

• *Message type.*

The next figure show the procedure of the program.

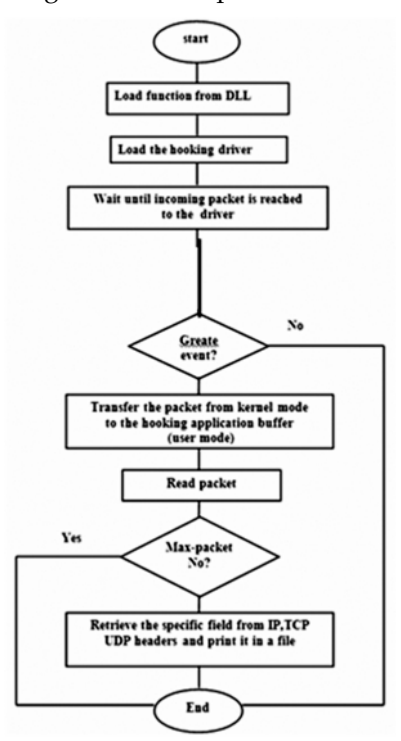

**Fig 2: The Hooking Procedure**

The information of the field was saved in file type (dat) as result of the program to used it in the IDS. As description in the following figure(3).

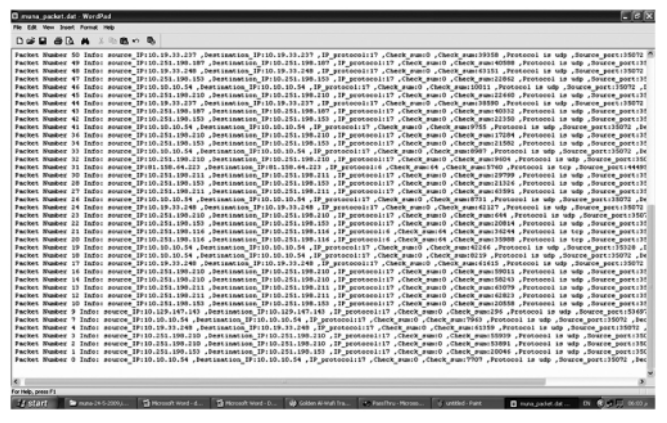

**Fig 3: The Result of Hooking Program**

## **5. CONCLUSION AND FUTURE WORK**

There are many available tools used to capture network traffic that researcher used in their work, but there is a limitation in their work. Some tools only capture network traffic without analysis, therefore the researcher have to use another tools for analysis to get the traffic feature like it is need in his work. Our system capture network traffic and analyze it and allows user to take only the feature as he need and store it in file to use it later in his work, then this will reduce the memory that is used to store the data.

In future work we want to design network intrusion detection system using neural network and we need to capture network traffic in real time, and we will use this system to capture the network traffic and get only the feature that we want it and store the data in a file to use it later in our NIDS.

#### **REFERENCES**

- [1] AL-Dabbagh, Omar, "Implementation and Analysis of a Software System for protection of Local Area Network from internal Intruder", Ph.D. thesis, Department of Computer Science, University of Mousl, Iraq, 2006.
- [2] Anderson F. and Karlsson M., "Security Jini Services in Ad Hoc Networks", Royal Institute of Technology, 2000.
- [3] Forouzan B., "TCP/IP Protocol Suite", third edition, Tata McGraw-Hill, 2006
- [4] Andrew R. Baker, Brian Caswell, Mike Poor, "Snort 2.1 Intrusion Detection Second Edition", Shroff Publishers & Distributors PVT. LTD., 2004.
- [5] Kerry Cox and Cbristopher Gerg, " Managing Security with Snort and IDS Tools", 2004.
- [6] Ries C., "Defeating Windows Personal Firewalls: Filtering Methodologies, Attacks, and Defenses", 2005
- [7] Dhawan S., "Network Device Drivers", Van Nostrand Reinhold, 1995.
- [8] Wolthusen S., "Tempering Network Stacks", Security Technology Department Fraunhoferstr, Germany, 2004.
- [9] Oney W., "Programming the Microsoft Windows Driver Model", Microsoft Press, 1999.
- [10] Barkley W. and Macdonald D., "Microsoft Windows 2000 TCP/IP Implementation Details", Microsoft Corporation, 2000.
- [11] Moller J. and Donbaek T., "Internal Network Security", Department of Computer Science at the University of Aarhus, 2001.